## CSE 143

### List (Vector) Implementation [Chapter 3]

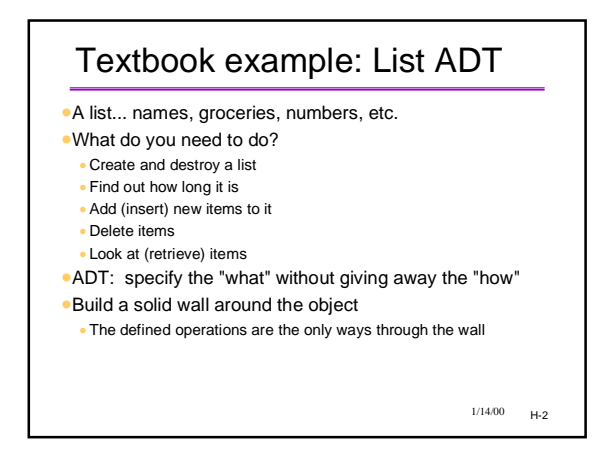

### Steps to Turn This Into C++

- •Let's call it Vector
- •we'll allow indexing by position
- •textbook calls it listClass
- •1. Identify and clarify the operations
- •by studying the application(s) that will use the class
- •2. Map the ADT operations to public class methods
- •3. Decide on the data representation
- •internal variables and their structure •4. Implement the methods in a .cpp file
- *Why don't we just tell the client to use an array, by the way?*

 $1/14/00 = 1.3$ 

 $1/14/00$  H-1

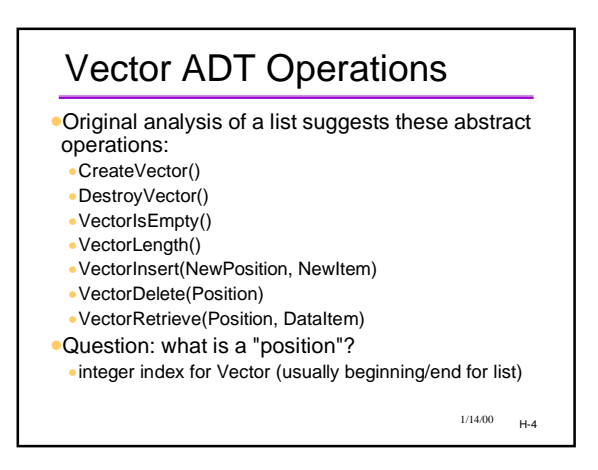

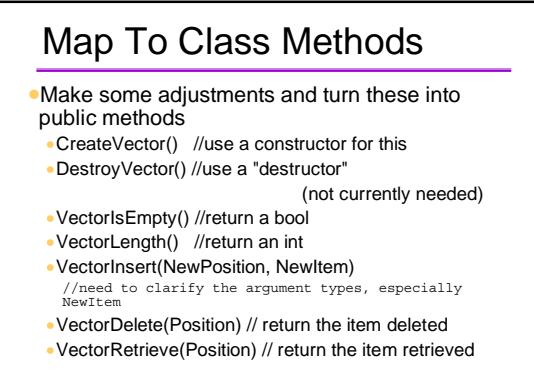

 $1/14/00$   $H-5$ 

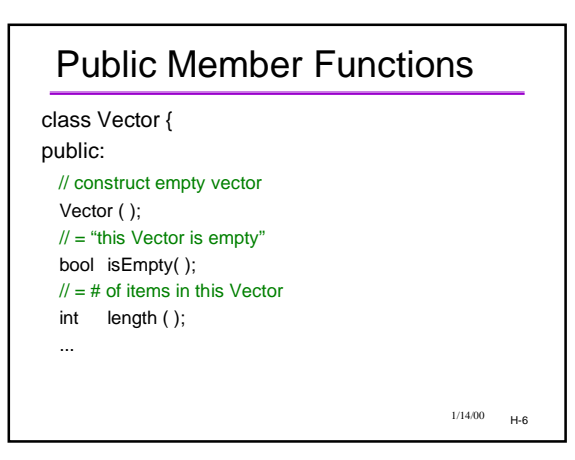

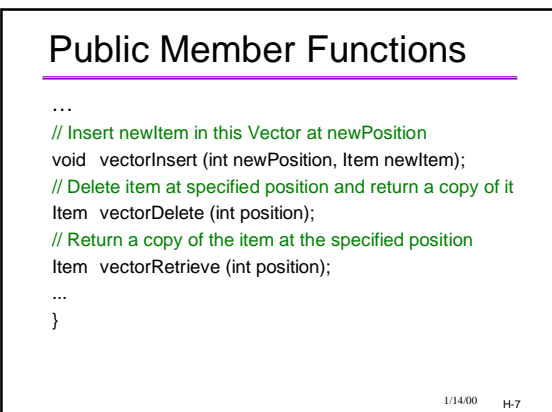

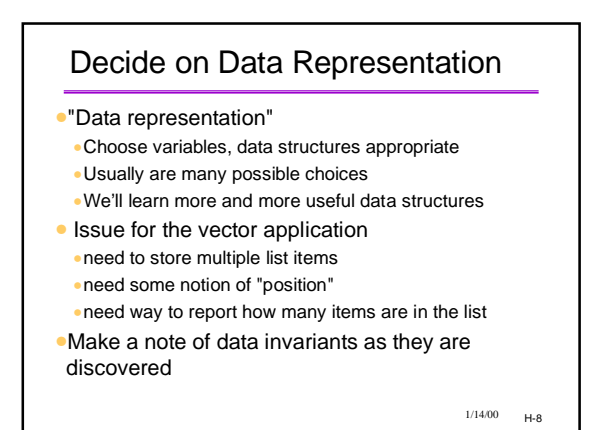

#### $1/14/00$   $H-9$ Decide on Private Data •How about: keeping the vector as a private array? •Items are packed in the array •Array indexes correspond to "positions" •Internal variable keeps track of number of items stored •Complications to watch for •not all positions are valid •inserting/deletion requires shifting items  $1/14/00 - H-10$ Declaring the Data class Vector { public: // constructors and other methods ... private: **Item items[MAX\_ELEMENTS];** // Vector contents are in **int size;** // **items**[0..size-1] ... } •May have to declare some const values

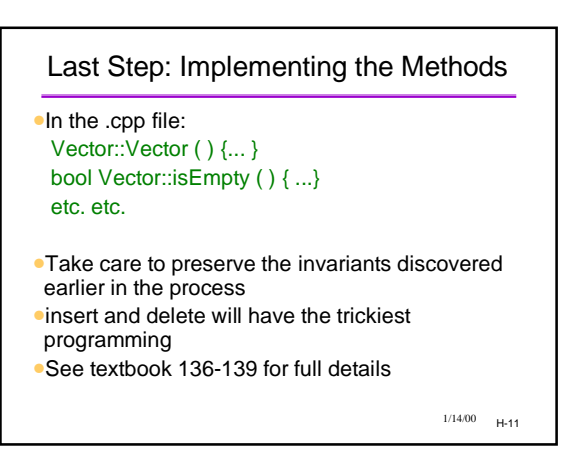

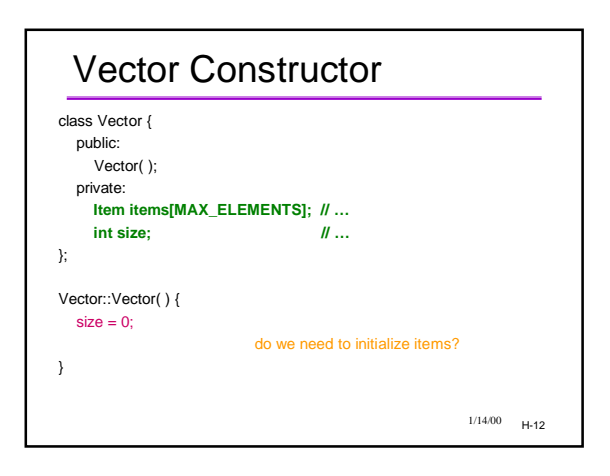

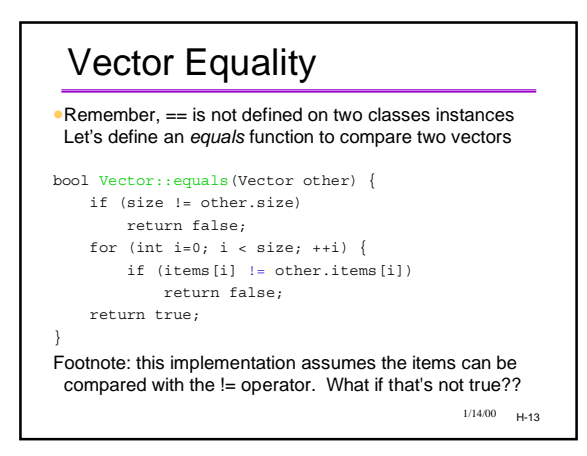

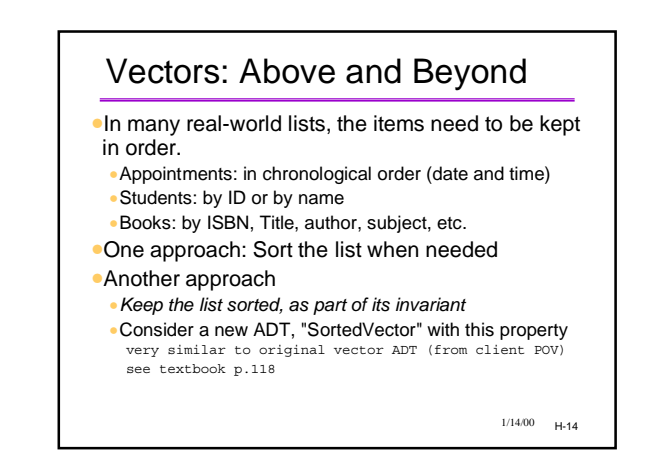

### One Class May Suggest Another

- •Vector -> SortedVector
- •Would be nice to reuse code somehow (more later)
- •Items inside one class may themselves represent an ADT
- •Example: a BookVector (Bookshelf) might require a Book class
- Maybe author, publisher, etc. as well
- •Some of the additional classes might be visible to client, some might not be

 $1/14/00$   $H-15$ 

# Collection ADTs

- •Vectors are an example of a "collection" ADT: something which holds multiple instances of entities of interest.
- •Arrays can be thought of as a primitive collection ADT.
- •Later we'll see Stacks, Queues, Trees, and other collection ADTs
- •We'll also see more and more advanced programming techniques for implementing them. •What's wrong with what we have??

 $1/14/00 - H-16$